#### **308 Formulación PpR Programador Unidad Ejecutora**

Ajustes a programación de metas de productos y subproductos, programación de insumos, asignar fuentes de financiamiento y envía a Sicoin el anteproyecto.

**309 Consulta formulación PpR** Consulta total al módulo formulación PpR.

#### **10619 Cambio en tipo de Detalle de Insumos**

Permite modificar el tipo de detalle de insumos; autorizado únicamente para entidades descentralizadas y autónomas.

### **NÓMINA PpR:**

#### **228 Analista Financiero Nómina PpR**

Permite asignar subproductos y centros de costo a los controles, realiza la asignación masiva de estructuras y hace el envío a Sicoin.

#### **230 Analista RRHH Nómina PpR**

Carga los datos de la Política Institucional, modifica controles, realiza cambios de Unidad Ejecutora, permite reclasificar y modificar puestos, permite cambiar meses proyectados, cambiar fuente de financiamiento y puestos proyectados 021, 029 y 031.

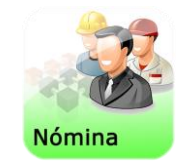

# **CATÁLOGO DE INSUMOS:**

#### **10640 Consulta Catálogo de Insumos**

Permite ingresar al Catálogo de Insumos para generar el reporte de tickets generados, descargar el catálogo formato Excel y consultar los tickets generados por la institución, es de uso general para el personal que requiere consultar insumos.

#### **322 Supervisor de Tickets Generados**

Permite autorizar los tickets generados por la entidad para la solicitud de creación de insumos en el Catálogo, los cuales serán visualizados por DTP para su revisión e inclusión al mismo. Así también, habilita la opción para rechazar los tickets generados para que el usuario creador haga las correcciones necesarias.

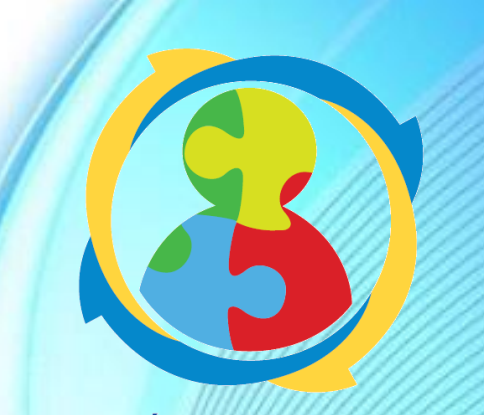

**GESTIÓN POR RESULTADOS**  $(GpR)$ 

# Dirección Técnica del Presupuesto

8ª. Avenida 20-59 zona 1. Centro Cívico, Guatemala PBX: 2322-8888 Extensiones: 11700 y 11702 www.minfin.gob.gt

Departamento de Normatividad y Desarrollo

PBX: 2322-8888 Extensiones: 11720, 11721, 11734

- Descarga el Formato para Solicitud de Perfiles de Formulación en: **[www.minfin.gob.gt](http://www.minfin.gob.gt/)** Presupuesto  $\rightarrow$  Formulación Presupuestaria  $\rightarrow$ Requerimiento de Funciones para la Formulación
- **Solicitud de Perfiles de Formulación vía correo** electrónico: **[normatividadDTP@minfin.gob.gt](mailto:normatividadDTP@minfin.gob.gt)**

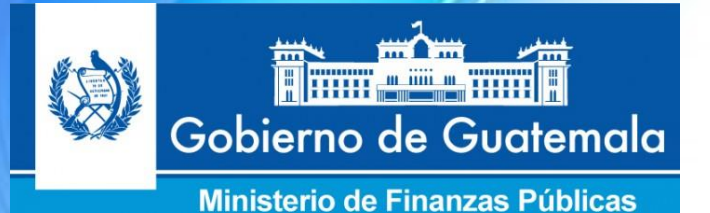

# Perfiles para la Formulación Presupuestaria

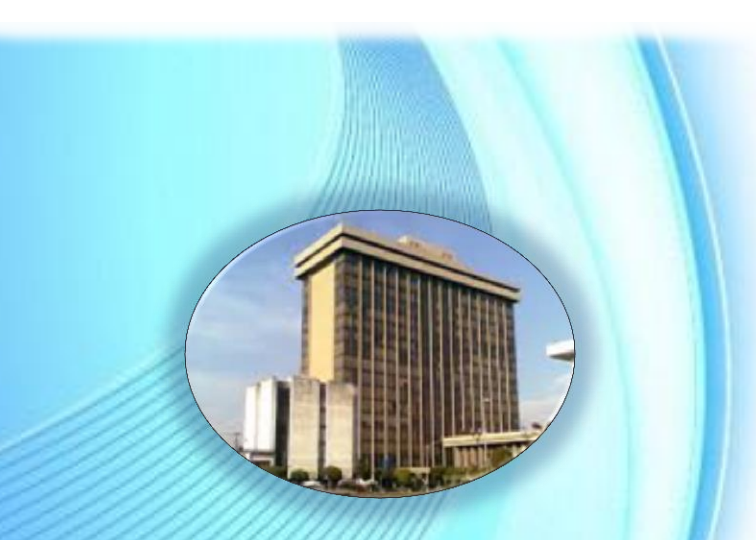

**Informativo 02-2015 Abril 2015** 

## **¿Qué es un Perfil?**

Un perfil es también conocido como función y determina el entorno personalizado para un usuario (persona que tiene derechos especiales, por acreditarse en un servicio mediante un identificador y una clave de acceso), este le permite acceder a una serie de opciones específicas, dependiendo del puesto o rol desempeñado en la entidad.

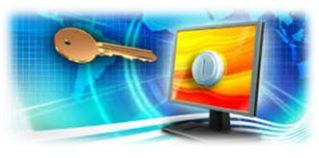

# · Perfiles asignados en formulación

Los perfiles que se asignan en el Departamento de Normatividad y Desarrollo de la Dirección Técnica de Presupuesto (DTP), permiten ingresar a los módulos de formulación en los siguientes sistemas:

- B Sistema de Contabilidad Integrada (Sicoin)
- 4 Sistema de Gestión (Siges)

A continuación se muestra el código y nombre del perfil, y una breve descripción de lo que le permite realizar en los sistemas:

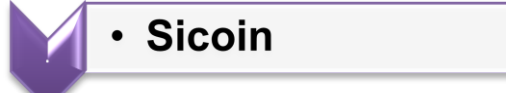

#### **111 Operador de Anteproyecto:**

Permite el ingreso de información en los módulos de ingresos y gastos del anteproyecto antes de solicitarlo, asimismo envía a revisión el anteproyecto. Únicamente se asigna a las entidades que tienen Unidades Ejecutoras.

#### **112 Aprobador de Anteproyecto:**

Permite la inclusión y/o modificación de la información ingresada por el operador y solicita el anteproyecto a la DTP. Se asigna a la UDAF de Instituciones con Unidades Ejecutoras.

#### **113 Operador de Proyecto:**

Utilizado para la formulación del proyecto y aprobado del presupuesto de las entidades con o sin Unidades Ejecutoras. Acceso a ingresos, gastos, marco estratégico institucional y en la ruta crítica se puede aprobar el presupuesto de la entidad y sus Unidades Ejecutoras.

#### **122 – 152 Consulta de Formulación:**

Acceso a los reportes de formulación del anteproyecto, por lo que no debe combinarse con otros perfiles.

#### **314 Operador de Anteproyecto para UDAF:**

Solicitado por entidades sin unidades ejecutoras, Presidencia y Secretarías, contiene los accesos a ingresos, gastos, marco estratégico institucional, y en la ruta crítica se puede solicitar el anteproyecto a la DTP.

#### **1284 Operador de Anteproyecto de Marco Estratégico Institucional:**

Acceso a la formulación del anteproyecto del marco estratégico institucional (Base Legal, Visión, Misión, Objetivos e Indicadores)

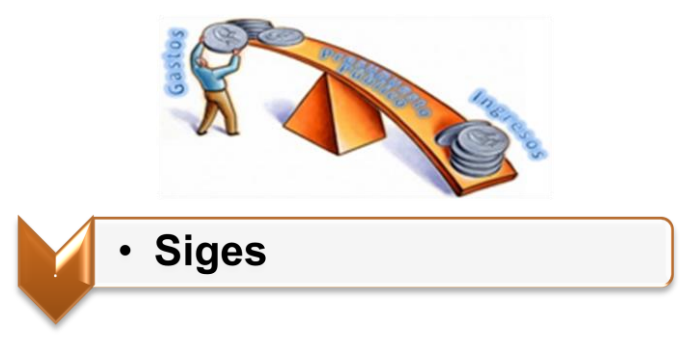

#### **INVERSIÓN:**

#### **200 Operador de Proyectos:**

Vincula proyectos del Sistema Nacional de Inversión Pública (SNIP) en el módulo de programación de proyectos de inversión, consulta de ficha SNIP y reportes de proyectos de inversión.

#### **201 Financiero nivel unidad responsable:**

Permite asociar estructuras programáticas, asignar renglones presupuestarios, asignar fuentes de financiamiento, ajustes unidad responsable y ruta crítica unidad responsable en entidades de la administración central y entidades descentralizadas y autónomas.

#### **202 Financiero nivel unidad ejecutora:**

Permite asignar techos, ajustes a unidad ejecutora, ruta crítica unidad responsable y ruta crítica unidad ejecutora en entidades de la administración central y entidades y descentralizadas y autónomas.

#### **206 Recomendado Proyecto Inversión:**

Acceso total al recomendado de la formulación, es asignado a UDAF de entidades descentralizadas y autónomas.

#### **210 Formulación Proyectos – Operador del Aprobado:**

Permite asociar estructuras programáticas, asignar renglón, asignar fuente y realizar ajustes en la etapa del aprobado.

#### **215 Apertura Ejecución Proyectos de Inversión:**

Apertura la ejecución de proyectos SNIP en el año vigente.

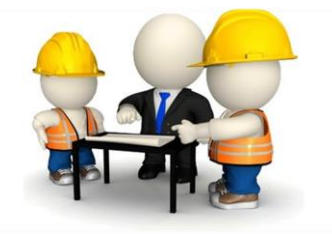

#### **PRESUPUESTO POR RESULTADOS (PpR):**

#### **304 Administrador de Clasificadores PpR:**

Encargado de registrar las categorías de centros de costos, centros de costo, clasificación de productos, dominio de clasificación de productos.

#### **306 Formulación PpR Programador Institucional:**

Encargado de registrar los resultados institucionales, productos y subproductos, asigna estructuras presupuestarias, vincula a categorías, ingresa lista estándar de insumos, listado limitado de insumos, activa subproductos, ingresa insumos por excepción, asigna subproductos a centros de costo. Perfil asignado a UDAF y Unidad de Planificación.

#### **307 Formulación PpR Programador Centro Costo:**

Programa metas de productos y subproductos por centros de costo, programa insumos por subproducto, asignación de fuentes, asignación de renglones adicionales y entes receptores.